# Proměnné, paměť, rekurze

### **IB113** Radek Pelánek

2021

イロト イタト イミト イミト 一毛

 $2Q$  $1/71$ 

```
a = [3, 1, 7]print(sorted(a))print(a)
b = [4, 3, 1]print(b.sort())print(b)
```

```
a = [\text{"magic"}]a.append(a)
print(a[1][1][1][1][1][0][1][0][0][0][0])
```
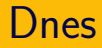

"záludnější partie"<br>...

- · globální a lokální proměnné
- reprezentace dat v paměti, kopírování
- předávání parametrů funkcím
- typy
- **a** rekurze

základní témata obecně důležitá detaily specifické pro Python

Varování: Dnešní ukázky programů jsou často "úchylné".

- minimalistické ukázky důležitých jevů
- nikoliv pěkný, prakticky používaný kód

Vizualizace použité ve slidech:

<http://www.pythontutor.com>

Odkazy na dnešní ukázky:

<https://www.fi.muni.cz/~xpelanek/IB113/tutor-codes.html>

Doporučeno projít si interaktivně.

# Názvy proměnných – konvence

- konstanty velkými písmeny
- běžné proměnné:
	- smysluplná slova
	- · víceslovné názvy: lower\_case\_with\_underscores
- · krátké (jednopísmenné) názvy:
	- $\bullet$  indexy
	- · souřadnice: x, y
	- pomocné proměnné s velmi lokálním využitím

### Globální proměnné

- definovány globálně (tj. ne uvnitř funkce)
- jsou viditelné kdekoli v programu

### Lokální proměnné

- definovány uvnitř funkce
- jsou viditelné jen ve své funkci
- proměnné jsou viditelné v rámci svého "rozsahu"<br>...
- rozsahem mohou být:
	- funkce
	- moduly (soubory se zdrojovým kódem)
	- třídy (o těch se dozvíme později)
	- a jiné (závisí na konkrétním jazyce)

relevantní terminologie: "namespace", "scope"<br>.

## Globální a lokální proměnné

```
a = "This is global."
```

```
def example1():
    b = "This is local."
    print(a)
    print(b)
```
 $example1()$  # This is global. # This is local.  $print(a)$  # This is global.  $print(b)$  #  $ERROR!$ # NameError: name 'b' is not defined

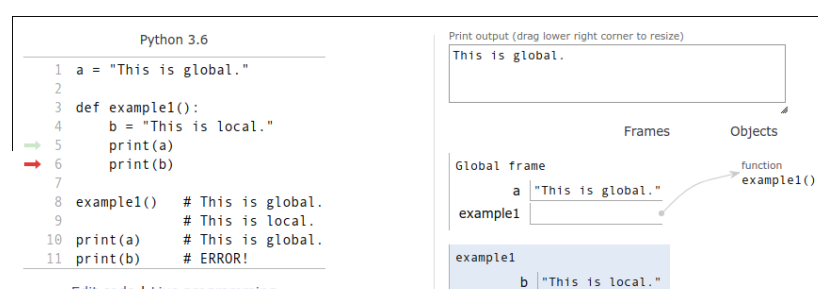

Edit code | Live programming

メロメメ 御 メメ きょく モドー  $\equiv$   $\Omega$  $11/71$ 

## Globální a lokální proměnné

vytváříme novou lokální proměnnou, neměníme tu globální

```
a = "Think global."
```

```
def example2():
    a = "Act \text{ local."}print(a)
```
 $print(a)$  # Think global.  $example2()$  #  $Act$   $local.$  $print(a)$  # Think global.

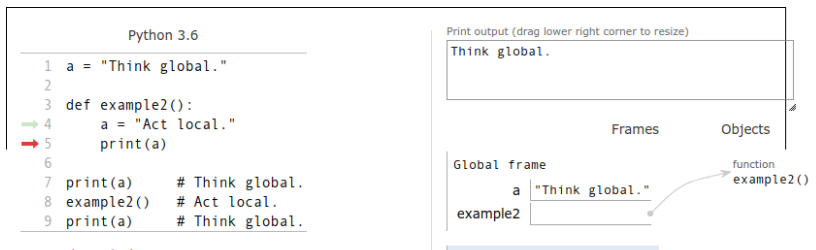

example2

a "Act local."

Edit code | Live programming

st executed

ecute

i set a breakpoint; use the Back and Forward buttons to jump there.

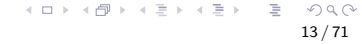

## Globální a lokální proměnné

Jak měnit globální proměnné?

——

```
a = "Think global."
```

```
def example3():
    global a
    a = "Act local."print(a)
```
 $print(a)$  # Think global. example3() # Act local.  $print(a)$  # Act local.

# Lokální proměnné: deklarace

lokální proměnná vzniká, pokud je přiřazení kdekoli uvnitř funkce

——

```
a = "Think global."
def example4(change_opinion=False):
   print(a)
    if change_opinion:
        a = "Act local."print("Changed opinion:", a)
print(a) # Think global.
example4() # ERROR!
```
# UnboundLocalError: local variable 'a' referenced be # assignment K ロ ▶ K 個 ▶ K ミ ▶ K ミ ▶ │ 글 │ ⊙ Q Q

## Globální a lokální proměnné: příklad

 $a = 5$ 

- def test1(): print(a)
- def test2(): print(a)  $a = 8$

test1 $()$  # 5 test2() # UnboundLocalError

16 / 71

 $\Omega$ 

イロメイタメ イミメイミメー 毛

# Rozsah proměnných: for cyklus

rozsah proměnné v Pythonu není pro "dílčí blok kódu",<br>ale pro selou funkci (resp. slobální kád) ale pro celou funkci (resp. globální kód)

——

• častá chyba (záludný překlep): proměnná for cyklu použita po ukončení cyklu

```
n = 9for i in range(n):
    print(i)
if i \frac{9}{2} == 0:
    print("I like even length lists")
```
### Doporučení:

- $\bullet$  vyhýbat se globálním proměnným
- pouze ve specifických případech, např. globální konstanty

Proč?

- **•** horší čitelnost kódu
- náročnější testování
- zdroj chyb

obecně: "lokalita kódu" je užitečná

- předávání parametrů funkcím a vracení hodnot z funkcí
- o objekty (probereme stručně později)
- a další (nad rámec předmětu): statické proměnné (C,  $C++$ , Java, ...), návrhový vzor Singleton, ...

příklad: herní plán

Připomenutí z dřívější přednášky

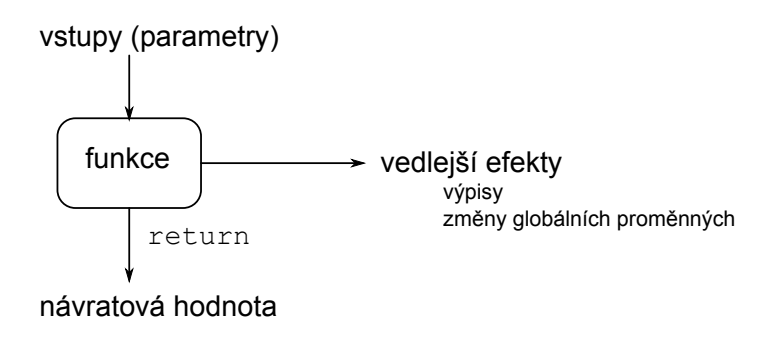

"čistá funkce" = funkce bez vedlejších efektů

#### Reklama

Čisté funkce jsou vaši přátelé!

- **•** ladění
- modularita
- přemýšlení o problému
- čitelnost kódu
- změna měnitelných parametrů
	- OK, ale nemíchat s návratovou hodnotou, vhodně pojmenovat, dokumentovat
- změna globálních proměnných (které nejsou parametry)
	- většinou cesta do pekla
- změna stavu systému (libovolné "výpisy", zápis do<br>souboru, databáze, odeslání na tiskárnu souboru, databáze, odeslání na tiskárnu, ...)
	- nutnost, ale nemíchat chaoticky s výpočty

### Proměnné v různých jazycích

- pojmenované místo v paměti
- $\bullet$  odkaz na místo v paměti (Python)
- $\bullet$  kombinace obou možností

### **P**řiřazení

- proměnné ve stylu C: změna obsahu paměti
- proměnné ve stylu Pythonu: změna odkazu na jiné místo v paměti

# Proměnné a paměť

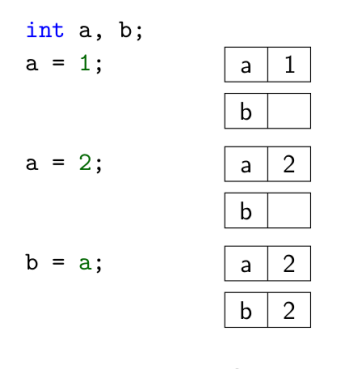

Jazyk C Proměnné jako hodnoty

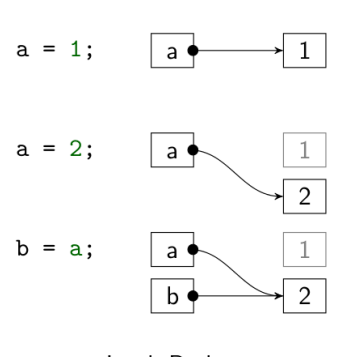

Jazyk Python Proměnné jako odkazy

# Proměnné a paměť

funkce  $\texttt{id}()$  — vrací "identitu" objektu  $(\pm$  adresa v paměti $)$ 

——

 $a = 1000$  $b = a$ print(a, b)  $print(id(a), id(b))$  $b + = 1$ print(a, b)  $print(id(a), id(b))$  $a = [1]$  $b = a$ print(a, b)  $print(id(a), id(b))$  $b$ . append $(2)$ print(a, b)  $print(id(a), id(b))$ 

a = [1, 2, 3] b = [1, 2, 3] print(a == b) # True print(id(a) == id(b)) # False

——

 $operator is - stepi$ ádentita

K ロ ▶ K 個 ▶ K 결 ▶ K 결 ▶ | 결 │ ◆ 9 Q ⊙ 26 / 71

# Předávání parametrů v Pythonu

- paramater drží odkaz na předanou proměnnou
- změna parametru změní i předanou proměnnou
- neměnitelné typy (čísla, řetězce, ntice)
	- nelze "změnit", každé přiřazení znamená vytvoření<br>odkazy na něse navého odkazu na něco nového
	- neprojeví se mimo funkci
- měnitelné typy (seznam, slovník)
	- $\bullet$  lze měnit, změna typu append,  $x[3] = 8$  se projeví i mimo funkci
	- pozor: přiřazení znamená změnu odkazu, neprojeví se mimo funkci

číselný parametr je neměnitelný, toto nic neprovede

```
def update\_param\_int(x):x = x + 1a = 1print(a) # 1
update\_param\_int(a)print(a) # 1
```
seznam je měnitelný, změna se projeví i mimo funkci

——

```
def update_param_list(x):
   x.append(3)
```

```
a = [1, 2]print(a) # [1, 2]update_param_list(a)
print(a) # [1, 2, 3]
```
odkaz se změní na nový seznam, původní je nezměněn – změna se neprojeví mimo funkci

——

def change\_param\_list(x):  $x = [1, 2, 3]$  $a = [1, 2]$ print(a)  $\#$  [1, 2] change\_param\_list(a) print(a)  $# [1, 2]$ 

```
def test(s):
    s.append(3)
    s = [42, 17]s.append(9)
    print(s)
```

```
t = [1, 2]test(t)
print(t)
```
# Předávání parametrů: vizualizace

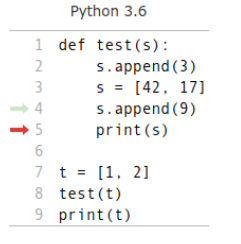

Edit code | Live programming ted

sakpoint; use the Back and Forward buttons to jump there.

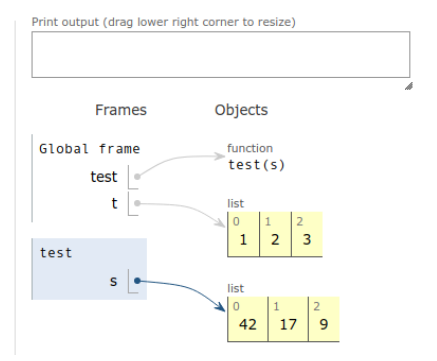

# Kopírování objektů

**Vytvoření aliasu**  $b = a$ 

• odkaz na stejnou věc

**Mělká kopie** b = a[:] nebo b = list(a)

- vytváříme nový seznam, ale prvky tohoto seznamu jsou aliasy
- $\bullet$  obecně i pro jiné typy než seznamy (knihovna copy)

$$
\bullet \ b = copy.copy(a)
$$

### Hluboká kopie

- kompletní kopie všech dat
- o obecné řešení (opět knihovna copy)
	- $b = copy.deepcopy(a)$

# Kopírování objektů

mělká kopie

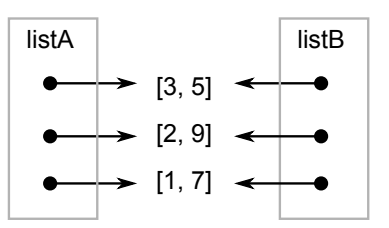

hluboká kopie

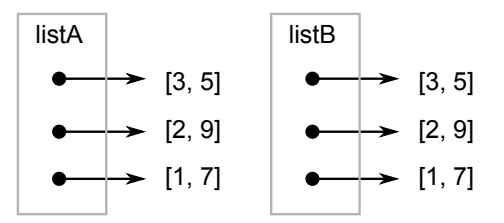

メロメメ 御 メメ きょく モドー D.  $2Q$ 34 / 71

```
import copy
a = [[3, 5], [2, 9], [1, 7]]b = ac = a:
d = copy.deepcopy(a)a[0][0] = 100print(b[0][0], c[0][0], d[0][0])a[0] = [200, 200]print(b[0][0], c[0][0], d[0][0])
```
Datové typy určují:

- význam dat
- o operace, které lze s daty provádět
- · hodnoty, kterých mohou data nabývat

# **Typy v Pythonu**

- · bool
- · int, float, complex číselné typy
- $\bullet$  str řetězec
- $\bullet$  list seznam
- $\bullet$  tuple n-tice
- $\bullet$  dict slovník
- $\bullet$  set množina

(výběr nejdůležitějších)

```
print
(type
(
3))
print
(type
(3.0))
print
(type
(
3==
0))
print
(type
("3"))
print
(type([
3]))
print
(type((
3
,
0)))
print
(type({
3
:
0}))
print
(type({
3}))
```
Typy: kvíz

 $type(3)$  #  $\langle class 'int' \rangle$  $type(3.0)$   $\#$   $< class$  'float'>  $type(3 == 0)$  # <class 'bool'>  $type("3")$   $\#$  <class 'str'>  $type([3])$  #  $\langle class 'list' \rangle$  $type((3,0))$  #  $\langle class 'tuple' \rangle$  $type({3:0})$   $\#$  <class 'dict'>  $type({3})$  #  $< class 'set'$ 

# Typy: měnitelnost

- o neměnitelné (immutable): bool, int, float, str, tuple
- · měnitelné (mutable): list, dict, set

Příklady, kde důležité:

- $\bullet$  změna indexováním
- předávání parametrů funkcím
- $\bullet$  indexování slovníku
- None jedinečná hodnota typu NoneType
- v´yznam: " pr´azdn´e", " ˇz´adn´a hodnota"
- využití: např. defaultní hodnota parametrů funkcí
- implicitní návratová hodnota z funkcí (pokud nepoužijeme return)

if value: print("foo")

Pro které z těchto hodnot value se vypíše foo? True, False, 3, 0, 3.0, -3, [3], [], "3", "", None

test je úspěšný ("true") vždy, kromě následujících případů:

- konstanty: None, False
- nulové hodnoty u numerických typů: 0, 0.0, 0j
- · prázdné sekvence (nulová délka měřená pomocí len): "",  $\prod$ ,  $\bigcap$ ,

(mírně zjednodušeno, např. u objektů může být komplikovanější)

# Dynamická kontrola typů

- type $(x)$  zjištění typu
- isinstance $(x, t)$  test, zda je proměnná určitého typu

```
values = [3, 8, "dest", 4, "dva", "sedm", 6]s = 0for value in values:
    if isinstance(value, int):
        s \neq \text{value}else:
        print("Not int:", value)
print("Sum of ints:", s)
```
- použití funkce při její vlastní definici
- volání sebe sama (s jinými parametry)

#### To iterate is human, to recurse divine. (L. Peter Deutsch)

# xkcd: Tabletop Roleplaying

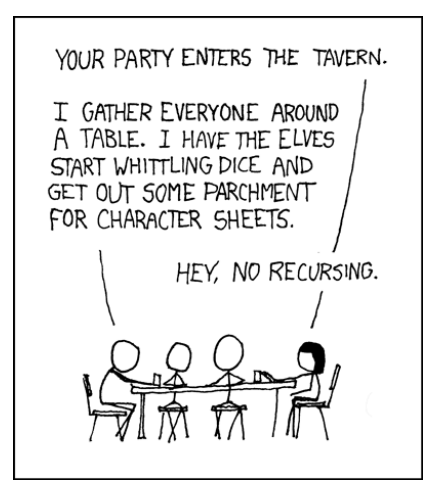

https://xkcd.com/244/

## Sebereference

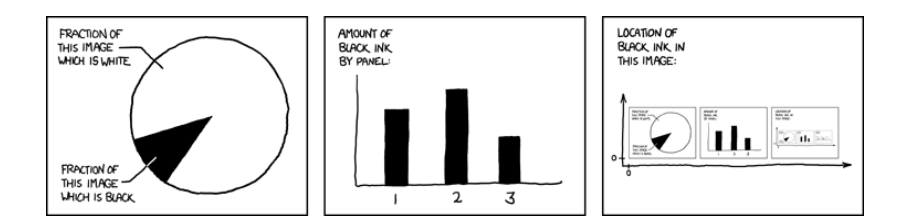

https://xkcd.com/688/

- Které písmeno není správnou odpovědí na žádnou otázku: (A) A (B) C (C) B
- 2 Odpověď na 3. otázku je: (A) stejná jako na 1. otázku (B) stejná jako na 2. otázku (C) jiná než odpovědi na 1. a 2. otázku
- <sup>3</sup> První otázka, na kterou je odpověď A, je otázka:  $(A) 1 (B) 2 (C) 3$

Hlavolamikon

 $R$ ekurze a sebereference – klíčové myšlenky v informatice

49 / 71

K ロ > K @ > K 경 > K 경 > 시 경

některé souvislosti:

- $\bullet$  matematická indukce
- **•** funkcionální programování
- rekurzivní datové struktury (např. stromy)
- gramatiky
- $\bullet$  logika, neúplnost
- nerozhodnutelnost, diagonalizace

### Rekurze a sebereference

#### ... nejen v informatice

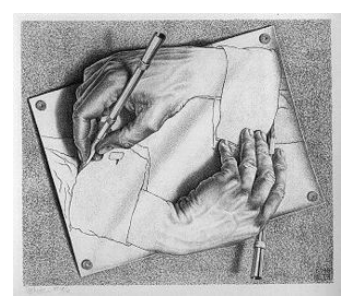

M. C. Escher; Drawing Hands, 1948

Gödel, Escher, Bach: An Eternal Golden Braid; Douglas Hofstadter

$$
n! = 1 \cdot 2 \cdots (n-1) \cdot n
$$

$$
f(n) = \begin{cases} 1 & \text{pokud } n = 1 \\ n \cdot f(n-1) & \text{pokud } n > 1 \end{cases}
$$

# Faktoriál iterativně (pomocí cyklu)

```
def fact(n):
    f = 1for i in range(1, n+1):
        f = f * ireturn f
```

```
def fact(n):
    if n == 1: return 1
    else: return n * fact(n-1)
```
### Faktoriál rekurzivně – ilustrace výpočtu

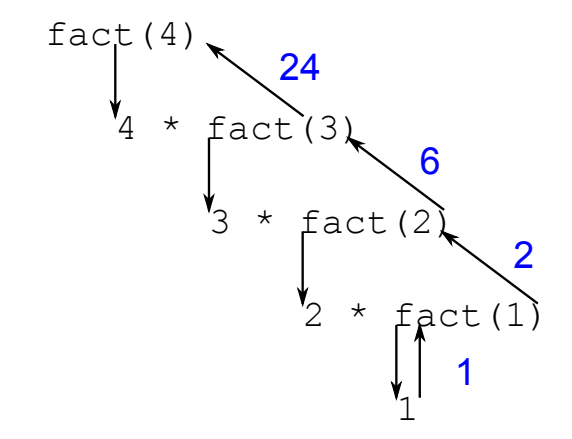

K ロ > K @ > K 경 > K 경 > 시 경 54 / 71 Vymyslete funkci, která:

- vypíše čísla od 1 do N
- · pomocí rekurze bez použití cyklů for, while

Vymyslete funkci, která:

- $\bullet$  vypíše čísla od 1 do N
- $\bullet$  pomocí rekurze bez použití cyklů for, while

```
def sequence(n):
    if n > 1:
        sequence(n-1)
    print(n)
```

```
def test(n):
    print(n)
    if n > 1:
        test(n-1)print(-n)
```
test(5)

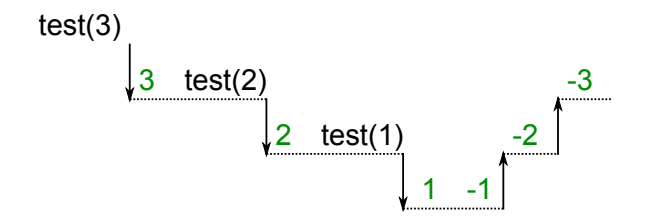

K ロ > K @ > K 코 > K 코 > H 코  $2Q$ 58 / 71

```
def even(n):
    print("even", n)
    odd(n-1)def odd(n):
    print("odd", n)
    if n > 1:
        even(n-1)
```
even(10)

## Rekurzivní stromeček

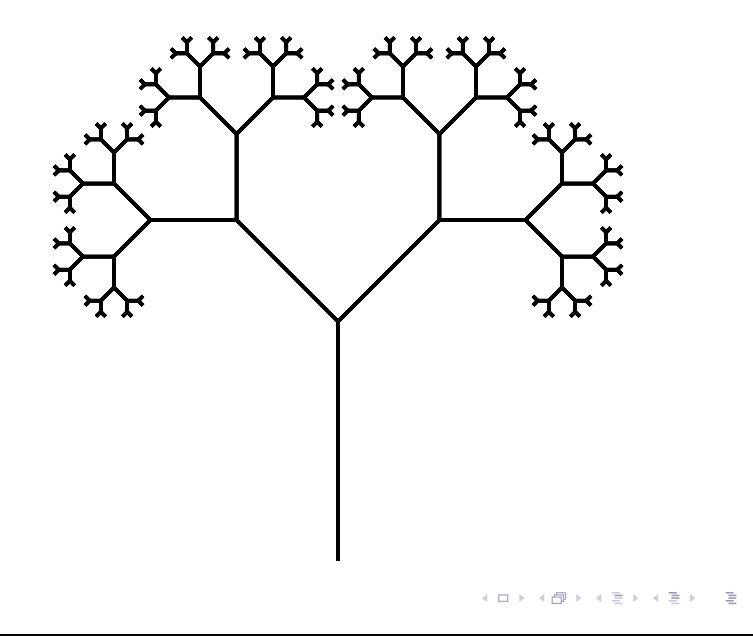

 $2Q$  $60/71$ 

nakreslit stromeček znamená:

- **·** udělat stonek
- nakreslit dva menší stromečky (pootočené)
- vrátit se na původní pozici

```
def tree(length):
    forward(length)
    if length > 10:
        left(45)tree(0.6 * length)right(90)tree(0.6 * length)left(45)back(length)
```
# Podoby rekurze, odstranění rekurze

- · koncová rekurze (tail recursion)
	- rekurzivní volání je poslední příkaz funkce
	- lze vesměs přímočaře nahradit cyklem
- plná" rekurze,<br>منتخص
	- "zanořující se" volání
	- "zanorajier se<br>např. stromeček
	- lze přepsat bez použití rekurze za použití zásobníku
	- rekurzivní podoba často výrazně elegantnější

## Hanojské věže aneb O konci světa

- video: <https://www.youtube.com/watch?v=8yaoED8jc8Y>
- klášter kdesi vysoko v horách u města Hanoj
- velká místnost se třemi vyznačenými místy
- 64 různě velkých zlatých disků
- podle věštby mají mniši přesouvat disky z prvního na třetí místo
- $\bullet$  a až to dokončí

## Hanojské věže: pravidla

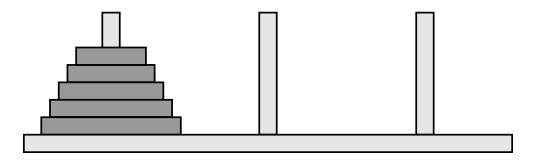

- $\bullet$  N disků různých velikostí naskládaných na sobě
- vždy může být jen menší disk položen na větším
- možnost přesunout jeden horní disk na jiný kolíček
- cíl: přesunout vše z prvního na třetí

## Hanojské věže: řešení

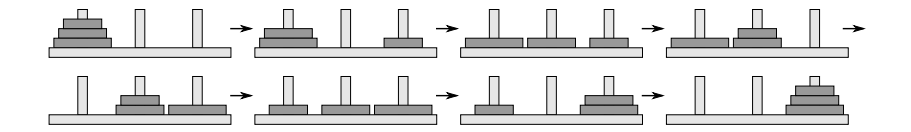

メロメメ 倒 メメ きょく ミメー B  $\Omega$ 66 / 71

>>> solve(3, "A", "B", "C")  $A \rightarrow B$  $A \rightarrow C$  $B \rightarrow C$  $A \rightarrow B$  $C \rightarrow A$  $C \rightarrow B$ 

#### $A \rightarrow B$

### Hanojské věže: rekurzivní řešení

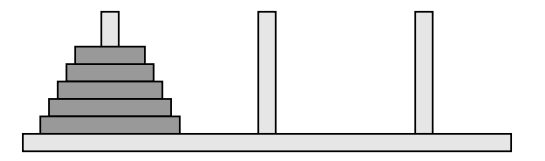

```
def solve(n, start, end, auxiliary):
    if n == 1:
        print(start, "->", end)
    else:
        solve(n-1, start, auxiliary, end)solve(1, start, end, auxiliary)
        solve(n-1, auxiliary, end, start)
```
- · Sierpińského fraktál
- Pascalův trojúhelník

 $\Rightarrow$  https://www.youtube.com/watch?v=8yaoED8jc8Y

# Kontrolní otázky

- Předpokládejme, že y je seznam. Jaký je rozdíl mezi  $x = y a x = y[:]$ ?
- Jaký je význam pojmů "globální proměnná" a "lokální<br>nroměnná"? proměnná "?
- Jaké jsou nevýhody použití globálních proměnných?
- Jak´y je v´yznam pojm˚u " hlubok´a kopie" a " mˇelk´a kopie"?
- Jaké jsou v Pythonu hlavní vestavěné typy? Které z nich jsou měnitelné a které neměnitelné?
- Co je to rekurze?
- Jak zapíšeme výpočet faktoriálu: a) za použití rekurze, b) bez použití rekurze?
- představa o reprezentaci v paměti je potřeba
- globální, lokální proměnné
- předávání parametrů funkcím
- $\bullet$  mělká vs. hluboká kopie
- typy, měnitelné, neměnitelné
- rekurze

příště: regulární výrazy, zpracování textu